#### Incident Reporting (General Event Reports)

Incident Reporting in Therap is done through our General Event Reports Module. This allows agencies to document internal, reportable, and serious reportable incidents in the same place. Therefore, quality assurance staff will be able to run reports based on all incidents that have occurred across the whole agency or any given section of it. Incidents entered into Therap are immediately available for statistical reporting and trending. The Therap General Event Reports (GER) module has been designed to track, store, and maintain multiple related incidents for an individual and investigate the results. New York users can use this module to document, with specific details, a wide variety of incidents including injuries, behavioral concerns, medication errors, and deaths among others. Users in New York can record the

For Additional Details: Admin, Justin / Executive Director

Prelem, Class, of incident/alleged abuse;

 $PDF(s)$ 

Display Printable (PDF)

PDF<sup>2</sup>

 $A$ 

Relationship to person receiving services: Staff

646-123-4567

Immediate steps taken in response to the incident or alleged abuse Immediate Steps Taken: Called the supervisor and the guardians.

Date the incident/alleged abuse occurred or was discovered: 02/02/2010

This report is being provided to (Name): Stephen Flanigan, Medicaid Service

Date initial notification was provided to person receiving this form 02/03/2

Therap Incident Report (Without Images)

Therap Incident Report (With Images)

Form OPWDD 147 for Restraint Related to Behavior Event

646-111-1111

Injury

**Ray Hel** ns main

Form OPWDD 148 For Additional Details

**Phone Number:** 

**Phone Number:** 

Reported By:

Date thi

Add State In

Form OPWDD 1

observe incident three le tions: Lo High. A flexibilit tion lev their reflect Critical Detailed tion, in date, description, can be a careful added specific Injury, M Restrain Behavio Other, a many m

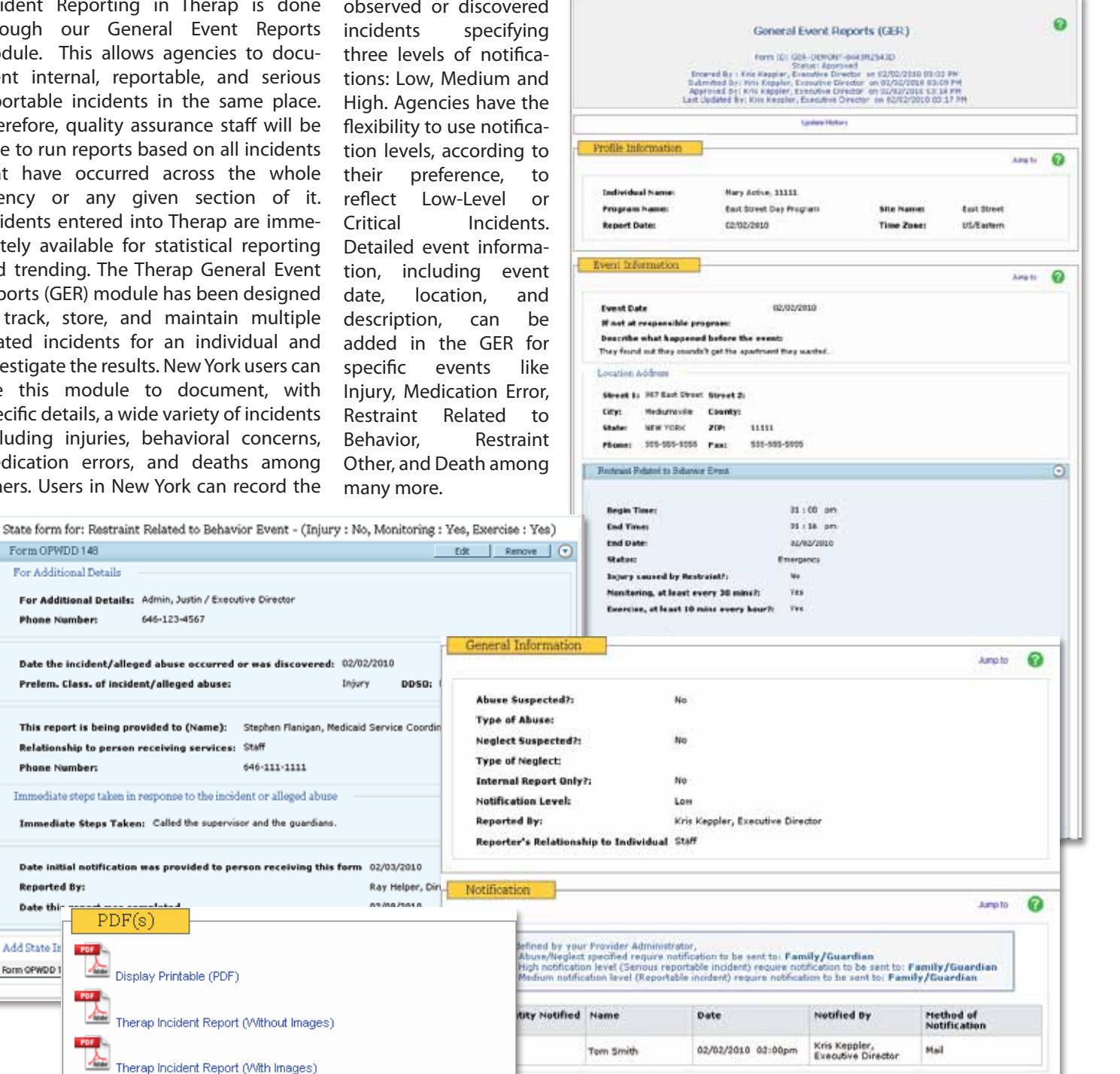

**Figure:** Different sections of the General Event Reports form

# Incident Reporting

**(OPWDD 147/148) :** Therap's General Event Reports (GER) (also known as Incident Reports) can be used by New York users to submit reportable and serious reportable incident reports to New York State. The GER application

currently supports the OPWDD 147 and OPWDD 148 state specific forms.

The OPWDD 147 and OPWDD 148 forms in Therap meet the requirements of the existing forms of NY OPWDD, and have

the same look and feel of the forms currently being used by NY State. These reports can be directly exported to PDF format and can later be printed and submitted to state.

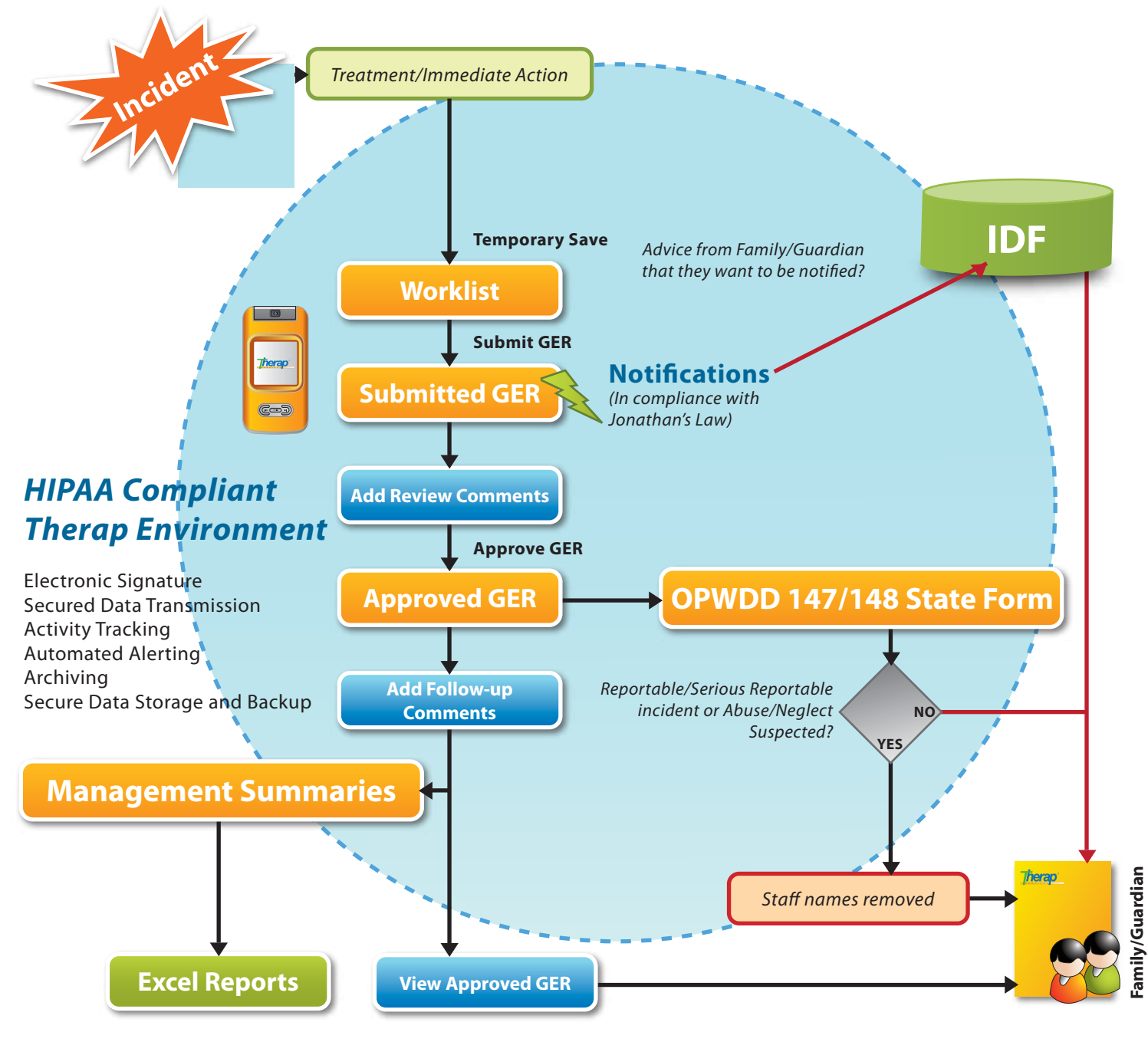

**Figure:** Therap's General Event Reporting (Incident Reporting) mechanism

### Incident Reporting

**Jonathan's Law : Therap will also** help you meet your obligations under Jonathan's Law. Notification to quardians and other necessary personnel as required by Jonathan's Law can be documented within the GER module. Therap can send automatic alerts and real-time notifications using the following media: Email, Text Message, Pager, and Therap's HIPAA Compliant Secure Communica-

When an incident takes place, staff members can provide the treatment/immediate action and then

start working on Therap's GER forms. Incomplete GERs can be saved and finished later by staff members. When a GER is completed, it can be submitted for further review. Once ready, the forms can then be approved, and follow-up comments can be added. When an incident report is submitted, the system

checks if notifications were made as requested by the family/guardian. If a Reportable/Serious Reportable incident or Abuse/Neglect is found, the system provides the option to filter out staff names, as required by Jonathan's Law, when sending the OPWDD 147/148 state forms to the family/guardian.

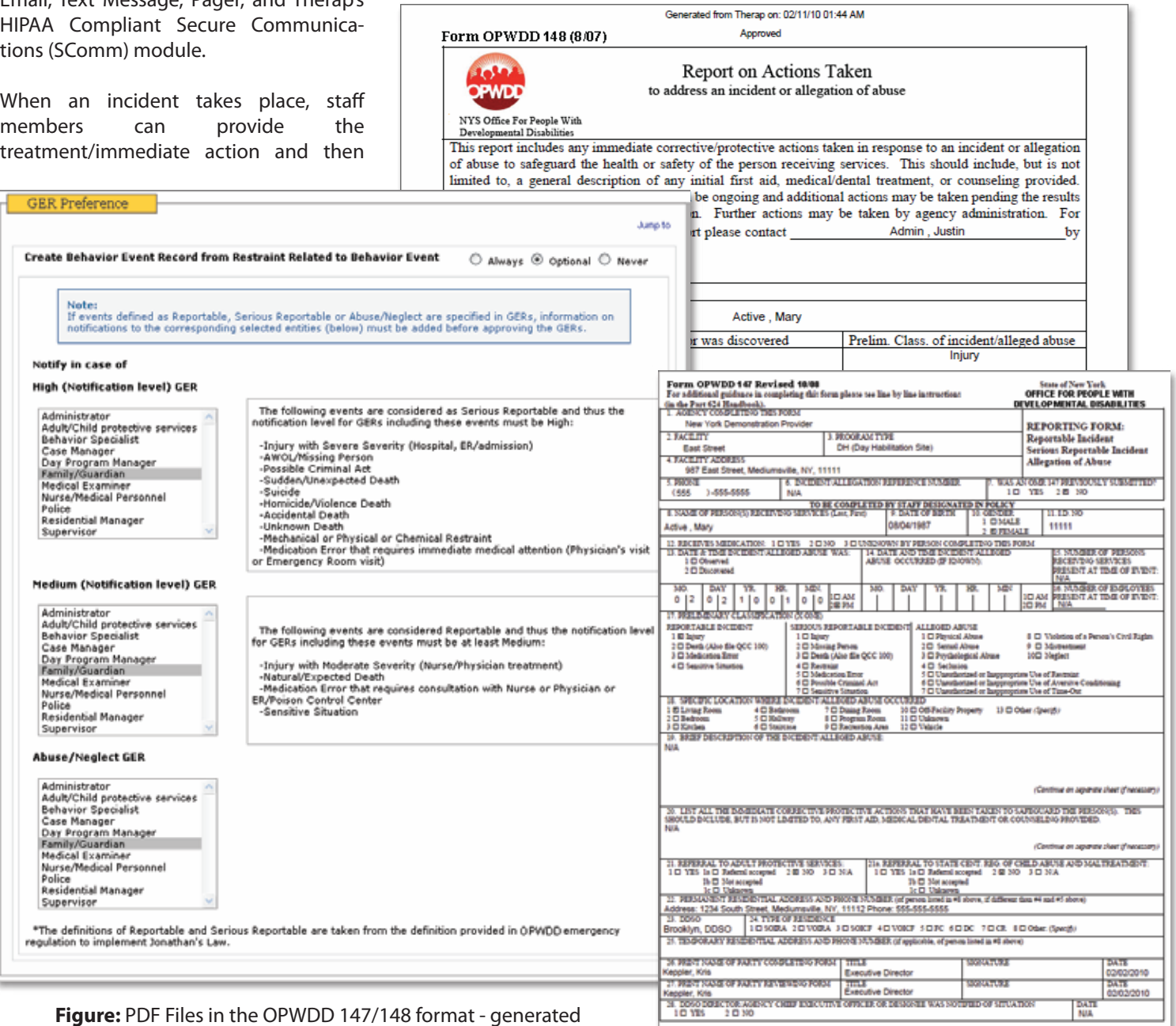

from the Therap system

## Incident Reporting

#### **Management Summaries &**

**IRMA : Therap's Management Summa**ries gives a simple and effective way to keep track of all the events occurring in an agency while using one or more modules. Different incidents reported and behavior events that have occurred across multiple agencies can be reviewed using this module. Information can also be viewed on staff members who are using the Therap system. Users can create these reports by specifying a date range and time period such as Annually, Quarterly, Monthly, Weekly, and Daily. Clicking on the entries in those reports will show detailed information. The reports can also be sorted and filtered by choice. It also gives the option to export to an Excel file that can be used to create graphs, use advanced filters like auto-filter or merge with other data. Users will find a comprehensive list of GER and BER fields as output columns on the Event Summaries Search page.

Users (such as state personnel) can use the administrative GER Interval Reports. This can summarize information on the time taken to review a submitted incident report, to approve a reviewed report, and follow-up on an approved report for all agencies at once. Additional details like average and maximum/minimum time taken for review and follow-up, as well as detailed statistics on login, Programs, Sites, and CaseLoads can also be generated.

As with other modules in Therap, Incident Reports are initially entered into the system by the person witnessing the event. The report is then shared with all the team members who need to see and review it (staff can be notified via email, pager, text message, or Secure Communication). This means that a more timely and efficient response can be made to the incident (and documented appropriately).

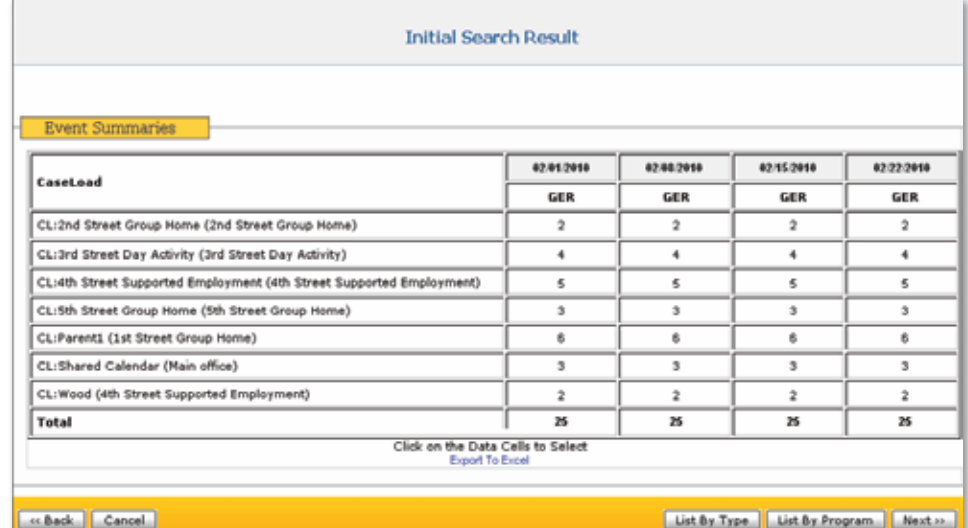

**Figure:** Management Summaries

|          |                                    |                         | <b>GER Intervals Statistics</b>               |                                                                                                    |                        |                             |                   |                                                                |                                                          |                 |                                    |                  |               |                   |  |  |  |
|----------|------------------------------------|-------------------------|-----------------------------------------------|----------------------------------------------------------------------------------------------------|------------------------|-----------------------------|-------------------|----------------------------------------------------------------|----------------------------------------------------------|-----------------|------------------------------------|------------------|---------------|-------------------|--|--|--|
|          |                                    | <b>Report Permeters</b> |                                               |                                                                                                    | Start, Data 06/01/2009 |                             |                   | PDF<br><b>Equat To:</b><br><b>Read</b><br>Bud Data: 06/30/2009 |                                                          |                 |                                    |                  |               |                   |  |  |  |
|          |                                    |                         | No of Reviews                                 |                                                                                                    | No of Followups        |                             | Incident-Submit   |                                                                |                                                          | Submit-Approve  |                                    | Incident-Approve |               | Approve-FirstRev. |  |  |  |
|          |                                    |                         |                                               | keng Maham Maham keng Maham Maham keng Maham Maham kega Maham Maham kega Maham Maham kega Maham Maham |                        |                             |                   |                                                                |                                                          |                 |                                    |                  |               |                   |  |  |  |
|          |                                    |                         |                                               |                                                                                                    |                        | <b>GER Intervals Report</b> |                   |                                                                |                                                          |                 |                                    |                  |               |                   |  |  |  |
|          | Report Parameters                  |                         | Start Date:06/01/2009                         |                                                                                                    |                        | End Date: 06/30/2009        |                   |                                                                | Export To:<br>PDF Excel                                  |                 |                                    |                  |               |                   |  |  |  |
| Indiv Id | FormId                             | Ob                      | <b>Incident Submit 1st Rev</b><br><b>Date</b> | Date                                                                                                  | Date                   | App<br>Date                 | Date              | <b>Ist Foll Lst Foll</b><br>Date                               | LS                                                       | $S-A$           | I-A                                | A-F              | Rev# Foll#    |                   |  |  |  |
|          |                                    |                         | Provider: ABC Demo Services, Inc.             |                                                                                                    |                        |                             |                   |                                                                | Program: 1st Street Group Home                           |                 |                                    |                  |               |                   |  |  |  |
|          | 000210653 GER-CSIDE-<br>7873FPF93P |                         | 06/03/09                                      | 06/05/09 06/08/09<br>06:00 AM 01:36 PM 03:31 PM 07:16 PM 01:45 PM 11:08 AM                            |                        |                             | 06/08/09 06/11/09 | 06/09/09                                                       | $2d$ &<br>7.60h                                          | 3d &<br>5.67h   | 5d &<br>13.27h                     | $2d$ &<br>18.47h | 6             | 5                 |  |  |  |
|          | 000210653 GER-CSIDE-<br>78E3W8VYWY |                         | 06/12/09                                      | 06/12/09<br>03:30 PM 05:30 PM 06:43 PM 06:43 PM 11:31 AM 10:55 AM                                     | 06/19/09               | 06/19/09                    | 06/30/09          | 06/22/09                                                       | 2.00h                                                    | 7d &<br>1.20h   | 7d &<br>3.22h                      | 10d &<br>16.80h  | 5             | 4                 |  |  |  |
|          |                                    |                         | Provider: ABC Demo Services, Inc.             |                                                                                                    |                        |                             |                   |                                                                | Program: 1st Street Group Home                           |                 |                                    |                  |               |                   |  |  |  |
| 27565    | GER-CSIDE-<br>7864 G G XB W J      |                         | 05/21/09                                      | 06/04/09<br>05:30 PM 10:29 PM 03:39 PM 06:48 PM 12:07 PM 11:58 AM                                     | 06/08/09               | 06/19/09 07/01/09           |                   | 06/22/09                                                       | 14d &<br>4.98h                                           | 14d &<br>20.30h | 29d &<br>1.30h                     | 11d &<br>17.32h  | 9             | 4                 |  |  |  |
|          | 000258852 GER-CSIDE-<br>78L34HEU5M |                         | 06/17/09                                      | 06/18/09<br>12:30 PM 10:38 AM 06:47 PM 07:04 PM 12:06 PM 10:47 AM                                     | 06/19/09               | 06/22/09                    | 07/01/09          | 06/24/09                                                       | 22.13h                                                   | 4d &<br>8.43h   | 5d &<br>6.57h                      | 8d &<br>17.03h   | 5.            | 5                 |  |  |  |
| 347380   | GER-CSIDE-<br>78P3D5SPJW           |                         | 06/20/09                                      | 06/21/09<br>01:00 PM 12:30 PM 11:33 AM 11:33 AM 12:05 PM 01:32 PM                                     | 06/29/09               | 06/29/09                    | 07/01/09          | 07/01/09                                                       | 23.50h                                                   | 7d &<br>23.05h  | 8d &<br>22.5 <sub>Th</sub>         | $2d$ &<br>0.52h  | 6             | 5                 |  |  |  |
|          |                                    |                         |                                               |                                                                                                    |                        |                             |                   |                                                                |                                                          |                 |                                    |                  | Total 0830: 1 |                   |  |  |  |
|          |                                    |                         | 5.00                                          | Provider: ABC Deno, Inc.                                                                              | 5.50<br>5              |                             | 8.53% 8.97%       | 1.00%                                                          | 00.50h 46.42h 130.73h 09.13h 47.43h 130.92h 11.77h 0.00h |                 | Program, : 0th.9trvet. Oroup. Home |                  |               |                   |  |  |  |
|          |                                    |                         |                                               |                                                                                                    |                        |                             |                   |                                                                |                                                          |                 |                                    |                  |               | Total (HDR) 2     |  |  |  |

**Figure:** Multi-Provider Intervals Report for GER

Therap has agreement from OPWDD to build an interface to IRMA, the state Incident Management system that will allow incident reports entered in Therap to be submitted directly to OPWDD.